dp20a-gy1.pdf 20-10-06 1/4 Deklaratív programozás, 1. gyakorlat (Erlang 1), 2020.09.22. -- 2020.09.24. --------------------------------------------------------------------------- Írjon olyan Erlang-függvényt, amely megfelel az adott fejkommentnek. A feladat megoldásához felhasználhat korábbi sorszámú feladatokban definiált eljárásokat. Néhány feladathoz segítséget talál a feladatsor végén. A függvényt a modulnév megadásával kell meghívni (mnév:fnév); a példákban elhagyjuk. --------------------------------------------------------------------------- 1. A legnagyobb közös osztó meghatározása az euklideszi algoritmussal -spec lnko(A :: integer(), B :: integer()) -> D :: integer(). %% A és B legnagyobb közös osztója D.  $ln ko(96, 42) = := 6.$ --------------------------------------------------------------------------- 2. Pi (a Ludolph-féle szám) közelítő meghatározása a Leibniz-féle sorral  $\text{(pi/4 = 1 - 1/3 + 1/5 - 1/7 + ...)}$ -spec pi(I :: integer()) -> Pi :: float(). % A pi I-edik közelítő értéke Pi. abs(pi(10000000) - math:pi()) <  $1.0e-6$ . --------------------------------------------------------------------------- 3. Egész szám tetszőleges számrendszerbe konvertálása -spec dec2rad(R :: integer(), I :: integer()) -> Ds :: [integer()]. %% Az I egész szám R alapú számrendszerbe konvertált, decimális számként %% megadott számjegyeinek listája Ds. dec2rad(2, 13) =:=  $[1, 1, 0, 1]$ . dec2rad(17, 127) =:=  $[7, 8]$ .  $-$ 4. Egész szám 2..16 alapú számrendszerbe konvertálása dec2rad/2 felhasználásával -spec conv(R :: integer(), I :: integer()) -> {ok, Ds :: string()} | error. %% Az I egész szám R alapú számrendszerbe konvertált jegyeinek listája Ds, %% ha 2 <= R <=16, egyébként error. conv $(16, 127) == {ok, "7f"}$ . conv $(17, 127)$  =:= error. --------------------------------------------------------------------------- 5. Lista utolsó elemének meghatározása hibakezeléssel Mutassa be, hogyan használható a safe\_last függvény (tipp a végén).  $-$ spec safe\_last(Xs::[any()]) -> {ok, X::any()} | error. %% Ha Xs üres, akkor 'error', különben X az Xs lista utolsó eleme.  $safe\_last([5, 1, 2, 8, 7]) == \{ok, 7\}.$  $safe\_last([]) == error.$ --------------------------------------------------------------------------- 6. Lista adott sorszámú eleme (lists:nth/2) -spec nth(N::integer(),  $L::[any()]) \rightarrow E::any()$ . %% Az L lista N-edik eleme E (1-től számozva az elemeket). nth(3,  $[a, b, c]$ ) =:= c. --------------------------------------------------------------------------- 7. Lista kettévágása (vö. lists:split/2)  $-spec split(N::integer(), L::[any()]) -> {P::[any()], S::[any()]}$ . %% A P lista az L lista N hosszú prefixuma (első N eleme), az S lista az %% L lista (length(L) - N) hosszú szuffixuma (első N eleme utáni része).  $split(3, [10, 20, 30, 40, 50]) == {[10, 20, 30], [40, 50]},$ --------------------------------------------------------------------------- 8. Lista adott hosszúságú prefixuma (vö. lists:sublist/2)  $-spec$  take(L $0::[any()]$ , N::integer()) -> L:: $[any()]$ . %% Az L0 lista N hosszú prefixuma az L lista. take( $[10, 20, 30, 40, 50]$ , 3) =:=  $[10, 20, 30]$ .

dp20a-gy1.pdf 20-10-06 2/4

```
---------------------------------------------------------------------------
9. Lista adott hosszúságú része utáni szuffixuma (vö. lists:nthtail/2)
    -spec drop(L0::[any()], N::integer()) \rightarrow L::[any()]. %% Az L0 lista első N elemét nem tartalmazó szuffixuma az L lista.
    drop([10, 20, 30, 40, 50], 3) =:= [40, 50].
      ---------------------------------------------------------------------------
10. Lista egyre rövidülő szuffixumainak listája
    -spec tails(Xs::[any()]) - Zss::[[any()]].
     %% Az Xs lista egyre rövidülő szuffixumainak listája a Zss lista.
    tails([1,4,2]) =:= [[1,4,2],[4,2],[2],[]].
    tails([a, b, c, d, e]) =:= [ [a, b, c, d, e],[b, c, d, e],[c, d, e],[d, e],[d, e],[e],[ ] ].
---------------------------------------------------------------------------
11. Lista egyre hosszabbodó prefixumainak listája
    -spec prefixes(Xs::[any()]) -> Zss::[any()]].
     %% Az Xs lista egyre hosszabbodó prefixumainak listája a Zss lista.
    prefixes([a, b, c]) =:= [[], [a], [a, b], [a, b, c]].
                                                          ---------------------------------------------------------------------------
12. Lista adott hosszúságú összes részlistáját tartalmazó lista
    -spec sublists(N::integer(), Xs::[any()]) ->
                          [ {B::integer(), Ps::[any(), A::integer()}]]. %% Az Xs lista egy olyan (folytonos) részlistája az N hosszú Ps lista,
    %% amely előtt B és amely után A számú elem áll Xs-ben.
    sublists(1, [a,b,c]) =:= [{0, [a], 2}, {1, [b], 1}, {2, [c], 0}].
    sublists(2, [a, b, c]) == [{0, [a, b], 1}, {1, [b, c], 0}].---------------------------------------------------------------------------
13. Listában párosával előforduló elemek listája
    -spec parban(Xs::[any() ]) -> Zs::[any() ].
     %% A Zs lista az Xs lista összes olyan elemének listája, amelyet
     %% vele azonos értékű elem követ.
    parban([a, a, a, 2, 3, 3, a, 2, b, b, 4, 4]) =:= [a, a, 3, b, 4].
                                                                 ---------------------------------------------------------------------------
14. Lista részlistája
     a) rekurzióval, más függvények felhasználása nélkül;
     b) a take/2 és drop/2 felhasználásával;
     c) listanézettel, a lists:nth/2 és lists:seq/2 felhasználásával.
    -spec sublist(L0::[any()], S::integer(), N::integer()) -> L::[any()].
     %% Az L0 lista S-edik elemétől kezdődő és N hosszú részlistája az L lista.
    sublist([a, b, c], 2, 1) == [b].sublist([a, b, c], 2, 2) == [b, c].---------------------------------------------------------------------------
15. Egy lista "értékei", azaz {v,Ertek} alakú elemei második tagjának listája.
    -spec vertekek(Xs::[any()]) \rightarrow Es::[any()]. %% Az Xs lista elemei közül a {v::atom(),E:any()} mintára illeszkedő
    %% párok második tagjából képzett lista az Es lista.
    vertekek([alma, {s, 3}, {v, 1}, 3, {v, 2}]) =:= [1, 2].
---------------------------------------------------------------------------
16. Listák összefűzése a lists:foldr/3 függvénnyel
    -spec append(Xs::[any()], Ys::[any()]) -> Zs::[any()].
     %% Az Xs lista Ys elé fűzésének eredménye a Zs lista, azaz Zs =:= Xs ++ Ys.
    append([a,b,c], [1,2,3]) == [a,b,c,1,2,3].---------------------------------------------------------------------------
```
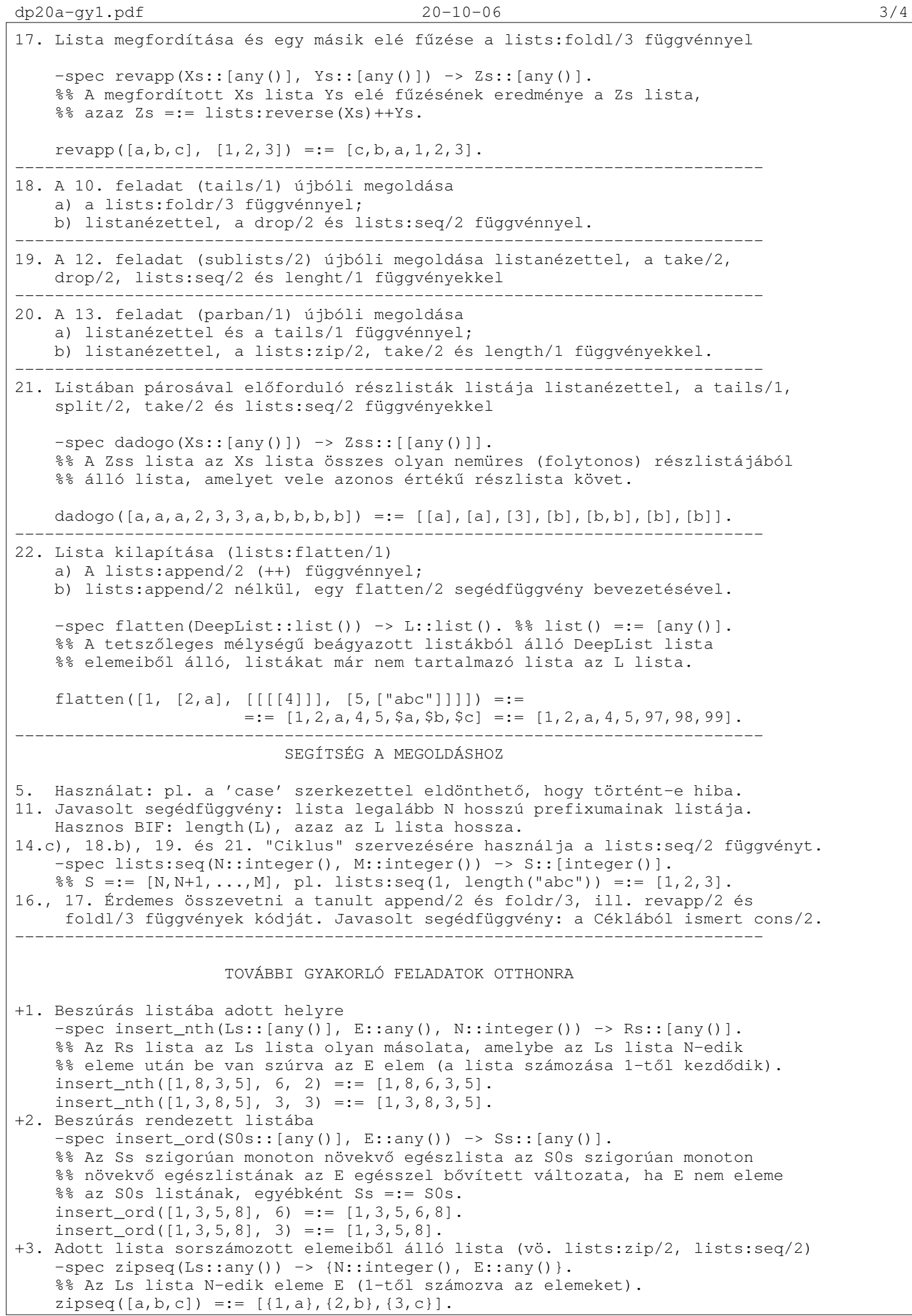

```
+4. Lista darabokra szabdalása
    -spec slash(F::fun((list()) -> {any(),list()}), Xs::(list())) -> Zs::(list()).
     %% A Zs lista az Xs listából az F ismételt alkalmazásával előálló lista, ahol
     %% F eredménye egy pár: Zs következő eleme és Xs még fel nem dolgozott része.
    slash(fun(Xs) \rightarrow lists:split(3, Xs) end, "jaaaj!!! nem jooo!") =:=
      ["jaa", "aj!", "!! ", "nem", " jo", "oo!"].
+5. Lista monoton növekvő részlistáinak (futamainak) listája
    -spec rampak(Xs::[any()]) \rightarrow Xss::[[any()]].
     %% Az Xss lista az Xs lista monoton növekvő futamainak listája.
    rampak([1,2,2,3,2,4,5,6,7,6,8,2,3,3,4,5,6,0,6,5,4,3,2,1]) =:=
    [1,2,2,3], [2,4,5,6,7], [6,8], [2,3,3,4,5,6], [0,6], [5], [4], [3], [2], [1]].
     %% Alternatív megoldás: rampak/1 slash függvénnyel.
+6. Lista számtani sorozatot alkotó prefixuma
    -spec dif(Ls::[number() ]) -> [Ds::[number() ], Zs::[number() ].
     %% A Ds lista az Ls lista számtani sorozatot alkotó prefixuma, a Zs az Ls
    %% maradéka (Zs utáni része).
    %%%% Segédfüggvény gyujtőargumentummal.
    -spec dif(Ls::[number()],N::number(),Rs::[number()]) ->
     %% {Ds::[number()], Zs::[number()]}.
     %% A Ds lista az Ls lista N különbségu számtani sorozatot alkotó prefixuma
     %% az Rs lista fordítottja mögé fuzve, a Zs az Ls maradéka (Zs utáni része).
    dif([1,2,3,4,8,16,32,33,34]) =:= {[1,2,3,4],[8,16,32,33,34]}.
    dif([1, 2, 3, 4, 8, 16, 24, 32, 33, 34]) =:= {[1, 2, 3, 4], [8, 16, 24, 32, 33, 34]}.
     %% Alternatív megoldás: dif/1 feltétel helyett mintaillesztéssel.
+7. Lista számtani sorozatot alkotó részlistáinak listája
    -spec difek(Xs::[number()]) -> Dss::[[number()]].
     %% A Dss lista az Xs lista számtani sorozatot alkotó részlistáinak listája.
    difek([1, 2, 3, 4, 8, 16, 32, 33, 34]) =:= [1, 2, 3, 4], [8, 16], [32, 33, 34]].
    difek([1, 2, 3, 4, 8, 16, 24, 32, 33, 34]) =:= [[1, 2, 3, 4], [8, 16, 24, 32], [33, 34]].
    %% Alternatív megoldás: difek/1 slash függvénnyel.
     %% Feladat: úgy módosítani dif/1-et, hogy ha egy szám az egyik
     %% számtani sorozat utolsó és egyben a következő első eleme is
     %% lehet, akkor mindkettőben vegyük figyelembe
     %% NB. Ilyenkor egy sorozat záróeleme mindenképpen egy következő
     %% sorozat kezdőeleme is lesz egyben, hiszen már két elem is
    %% számtani sorozatot alkot.
    slash(fun dif1/1, [1, 2, 3, 4, 5, 6, 7, 8, 16, 24, 32, 33, 34]) =:=
       [[1,2,3,4,5,6,7,8],[8,16,24,32],[32,33,34]].
      slash(fun dif1/1, [1, 2, 3, 4, 5, 6, 7, 16, 24, 32, 33, 34]) =:=
         [[1,2,3,4,5,6,7],[7,16],[16,24,32],[32,33,34]].
+8. Mátrix részmátrixa, valósítsa meg többféleképpen is
    -spec kozepe(M::[[any()]]) - > M1::[[any()]].
     %% M1 az M n*n-es négyzetes mátrix olyan (n/2)*(n/2) méretű részmátrixa,
     %% mely az n/4+1. sor n/4+1. oszlopának elemétől kezdődik.
    M=[[a,b,e,f],[c,d,q,h], [i,j,m,n],
       [k, l, o, p]], kozepe(M) == [(d, g], [j, m]].
        a) Használja fel listanézetben a lists:sublist/3 függvényt:
          -spec sublist(L1::list(), S::int(), L::int()) -> L2::list().
        b) Használja fel listanézetben az lists:nth/2 függvényt:
          -spec nth(N::int(), List::list()) -> Elem::any().
+9. Mátrix középső elemei, valósítsa meg többféleképpen is
     -spec laposkozepe((M::[[any()]]) -> L::[any()].
      %% L lista az M mátrix közepe elemeinek listája.
     laposkozepe(M) == [d, g, j, m].
        a) flatten/1 és kozepe/1 felhasználásával.
        b) Használja fel listanézetben az lists:nth/2 függvényt.
+10. Részmátrix sor és oszlop elhagyásával
     -spec pivot((M::[[any()]], R::int(), C::int()) -> M1::[[any()]].
      %% M1 az M mátrix R. sorának és C. oszlopának elhagyásával keletkezik.
     pivot(M, 2, 3) == [a, b, f], [i, j, n], [k, l, p].
      A megoldáshoz használja fel listanézetben az lists:nth/2 függvényt.
+11. Lista összes nemüres részlistáját tartalmazó lista
     -spec sublists(Xs::[any()]) -> [{B::integer(), Ps::[any()], A::integer()}].
      %% Az Xs lista egy olyan (folytonos), nemüres részlistája a
      %% Ps lista, amely előtt B és amely után A számú elem áll Xs-ben.
     sublists([a, b]) == [{0, [a], 1}, {1, [b], 0}, {0, [a, b], 0}].------ $LastChangedDate: 2020-09-26 15:40:40 +0200 (szo, 26 szept 2020) $ --------
```